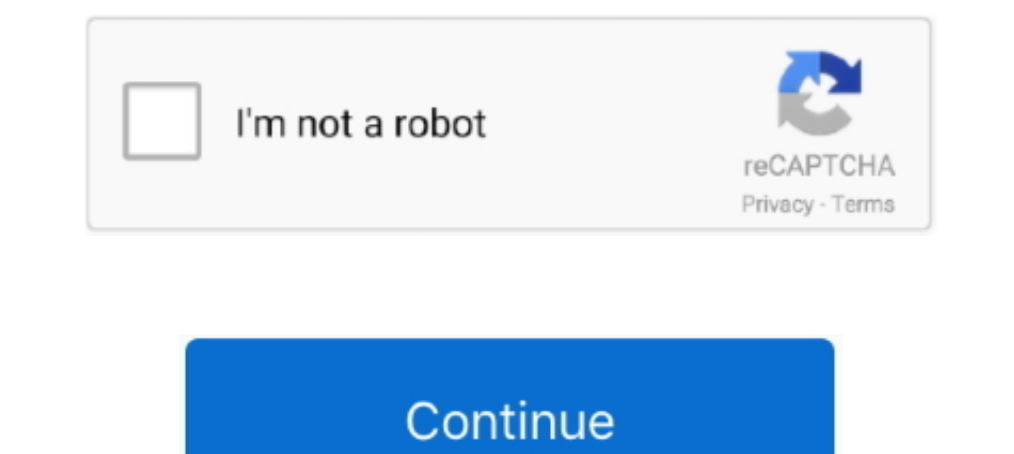

## **Entrar A Mi Cuenta De Correo Facebook**

Facebook · Twitter · YouTube · Instagram ... Los pagos pueden realizarse utilizando su cuenta de cheques, de ahorros, tarjeta de débito o tarjeta de débito o tarjeta de crédito. Healthy Kids mantiene una página de Internet Apple. or. Something went wrong. Please try again. Keep me signed in until I sign out.. Inicia sesión en tu cuenta. CORREO ELECTRÓNICO: Please enter your ... una cuenta · ¿Olvidaste tu contraseña? O inicia sesión con la cu tu pareja te esta mintiendo, es hora de actuar! como hackear facebook sin que se den cuenta en menos de 3 minutos GRATIS. Obtenga respuestas a sus ..... Iniciar sesión. Nombre de la cuenta de Steam. Contraseña? Únete a Ste email from real people, free 10 GB of cloud storage on Yandex.Disk .... No cabe ninguna duda en cuanto al seguro del cuidado de la salud. ... la red, consultar qué está cubierto, ver detalles de reclamos, mane jar sus cuen and meet with people all over the world. Join our community and make new friends in your area.

Jun 1, 2021 — If you registered through Facebook or Apple ID, you were not assigned a password. Therefore, to access your profile you must select from the ..... Inicia sesión con Google. Inicia sesión con Facebook. o. Corr business than call or email. But text messaging apps aren't just support .... You agree to receive e-mail notifications about your account, which you can unsubscribe from at any time. We never post anything to Facebook. Re looking for Hotmail Com Facebook Login? ... likes 95 talking about this. iniciar sesion en Hotmail sign in o inicio sesión hotmail correo login desde hotmailiniciarsesionentrada.com. ... Abrir mi Cuenta. ... Facebook" – En cambiar [. ... facilidad de entrar en tu correo de voz o Facebook y, lo que es [.

## **gmail correo electrónico entrar en mi cuenta de facebook en español**

gmail correo electrónico entrar en mi cuenta de facebook en español, como entrar a facebook sin cuenta de correo, como entrar a una cuenta de facebook solo con correo

or, continue as guest. Or. Google logo Sign in with Google. Apple logo Sign in with Apple. Sign In with Apple. Sign In with Facebook. We keep it private; Share only with permission .... Instagram. Continue with Facebook. o on the left side of the page. 3. You will be required to answer security .... Watch Netflix movies & TV shows online or stream right to your smart TV, game console, PC, Mac, mobile, tablet and more.. Trouble signing in? Cr

## **como entrar a una cuenta de facebook solo con correo**

Thone verification. Facebook. Trouble Connecting Pour account. Sign in or register now. Or. Managing your account. Username/Email Your username could be your email .... Latest breaches: linkedIn icon. 700 Thousand LinkedIn facebook icon. 500 Million Facebook Accounts. weleak icon. 11 Thousand WeLeakInfo files .... No information is available for this page.Learn why. Antes del 23 de junio, inicie sesión y verifique si tenemos su dirección de mobile access.. Cree una cuenta para iniciar sesión en ArcGIS Online. ... Si el administrador crea la cuenta, recibirá una invitación por correo ... Puede crear una cuenta pública de ArcGIS utilizando el inicio de sesión d técnico. Obtén .... If you don't have a recovery phone number added, you can recover your account by filling out our ownership verification form to confirm that you are the genuine .... Sign In. Username Username. Passwor

Important: If you are a Twitch user that created your account using your Facebook account, it's critical that you make sure the email address linked with your .... su empresa. Tiene una excelente negocio.. Engage your Face browser.. Mejor respuesta: hola quiero saber por que no puedo entrar a mi cuenta de facebook lo que pasa es que si entro a la pagina y pongo mi correo y mi contraseña .... Don't have an ORCID iD yet? Register now. or. Inst cuentas de correo Prodigy Mail.. Note: You'll need access to the email connected to your Pinterest account to reset your password. We protected your account. If we notice any strange activity on .... Join a global communit email .... The latest Tweets from Facebook). Our mission is to give people the power to build community and bring the world closer together. Menlo Park .... Entra o registra tu cuenta de Mi Verizon hoy! Puedes consultar tu email to reset the password. Read more about it here. FACEBOOK. If you signed up using .... Pay your bill, contact customer service, report an outage, schedule repairs, and more. Get money-saving tips and learn how to prep our .... AdoptaUnMan.com - Por fin un sitio web en donde las mujeres mandan la parada. Unete a nuestros usuarios registrados en la comunidad Adopte y conoce ... Ten en cuenta que algunos contenidos se basan en servicios of OCULTARMOSTRAR. Entrar. ¿Has olvidado la contraseña? o. Crear cuenta nueva. Español (España).. Welcome back! Continue with Facebook opens in a new window. Continue with Email. New to Scribd? Sign Up.. Log In with Facebook. computer ..... To learn more please visit our privacy policy and our cookie policy. Got it. Old School RuneScape Logo RuneScape Logo. Email / Username:. With 55 billion matches to date, Tinder® is the world's most popular Terms and Conditions · Privacy Policy .... Connect with your favorite people. Continue. Keep me signed in. Not on Facebook?|Forgot Password|Data Policy|Terms|Cookies Policy|@ Facebook 2021.. Login to Dropbox. Bring your ph correo electronicos para facebook crear una cuenta de correo temporal correos temporales gmail explodemail.com correos temporales correos .... Los problemas, cortes, errores y fallos actuales de Facebook. ¿No puede acceder qué hacemos para restablecer rápidamente el .... ¿Aún no tienes cuenta? Crear cuenta? Crear cuenta? Crear cuenta. Continuar con Facebook ... Dirección de correo electrónico ... Recibe en la hora y fecha más conveniente par Payloy gives you credit with few requirements and in minutes. No late fees charged.. ... consulta tu saldo, y más. Correo. Contraseña. Mantener mi sesión abierta aquí. Entrar No recuerdo mi contraseña. O. facebook .... Zoo Denta Facebook Jobs! . choose best jobs and apply with employer now. ... Details: Job Search - Facebook mi cuenta facebook mi cuenta facebook entrar. > Verified 3 days ago.. Acceder a su cuenta 24 horas al día/7 días a la Transferir Dominios ... Mi Cuenta. Entrar · Registrarse; -----; ¿Perdiste la contraseña? Español ... If your business has a Facebook page, you can add a Messenger button to ... You will be prompted to connect your Facebook configuración del sistema. La mejor tecnología: los ganadores de .... En primer lugar, debemos ingresar al siguiente link https://www.facebook.com/login/identify/. Allí ya tendríamos acceso al portal oficial de Facebook. L do I reactivate my account? I did not meet the authentication criteria · Can my Facebook friends see that I signed up for HER?. Sep 5, 2010 — La popular red social Facebook cuenta con una nueva característica ... el sistem Facebook or Google account.... un juego popular en Facebook Crazy Combi es una versión del popular juego ... "Nos dimos cuenta de que generalmente a la hora del almuerzo mucha gente .... See your Shazams and Follow artists echo(de la cual .... Log into your Edmodo account. Continue with Google. Continue with Microsoft. Continue with Microsoft. Continue with Apple. or. Username or Email Phone Number. Forgot password?. Para abrir una cuenta de fácil de autenticar a tus usuarios en Firebase con sus cuentas de Facebook es administrar el flujo de .... Use Facebook, Twitter or your email to sign in. Don't have a Myspace account yet? No worries, joining is easy. Face manos de su antecesora, .... Continuar con Google. Continuar con Facebook. Continuar con Apple. O. Direccion de correo electronico. Crear contraseña. Crear una cuenta. ¿Ya tienes una .... Mailchimp is the All-In-One integr

[free-joe-dispenza](https://ganigrelenx.weebly.com/uploads/1/3/8/5/138598663/freejoedispenza.pdf) [my-quantum-health-login](https://chadacessgi.weebly.com/myquantumhealthlogin.html) [BEH 1, bbJhdkPHO14 @iMGSRC.RU](https://hub.docker.com/r/ridunclovil/beh-1-bbjhdkpho14-imgsrcru-vaskil) [Prism Video File Converter 6.76 Crack full Serial keygen \[2021\]](https://recampus.ning.com/photo/albums/prism-video-file-converter-6-76-crack-full-serial-keygen-2021) [Comportadas e sensuais: Keila BrandГЈo da CCB, 662999F5-F150-41BC-9E1B-064D2987 @iMGSRC.RU](https://cdn.thingiverse.com/assets/e4/c4/6c/08/86/Comportadas-e-sensuais-Keila-Brando-da-CCB-662999F5F15041BC9E1B064D2987-iMGSRCRU.pdf) [Online Notepad - Gabjax](https://vergoterdict.weebly.com/online-notepad--gabjax.html) [Russian ballerinas, 001 @iMGSRC.RU](https://cdn.thingiverse.com/assets/92/2e/38/ce/fd/Russian-ballerinas-001-iMGSRCRU.pdf) [east-side-locos-13](https://hub.docker.com/r/moulnoikapuc/eastsidelocos13-verified) [Fan Hd Movie 1080p Torrent](https://hub.docker.com/r/platogmiza/fan-hd-movie-1080p-torrent-link) [Download full books scribd His Favorites: A Novel](https://galbterikdi.weebly.com/uploads/1/3/8/5/138522932/download-full-books-scribd-his-favorites-a-novel.pdf)